## IN2090 – Databaser og datamodellering

08 – Eksempler: Databasedesign og normalformer

Leif Harald Karlsen (Evgenij Thorstensen) leifhka@ifi.uio.no

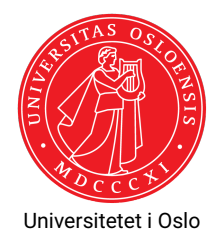

Gitt følgende relasjon:

Person(personnr, navn, initialer, fødselsdato, alder)

med FDene:

- $\blacklozenge$  personnr  $\rightarrow$  navn, fødselsdato
- $\bullet$  navn  $\rightarrow$  initialer
- $\blacklozenge$  fødselsdato  $\rightarrow$  alder

Kandidatnøkler (fra forige uke): personnr

- 1. Finn ut hvilken normalform relasjonen er på
- 2. Dekomponer relasjonen til BCNF

### **Normalform:**

- ٠  $\mathtt{personnr}\rightarrow\mathtt{navn},\mathtt{fødselsdato}$ : bryter ikke med BCNF
- $\bullet$  navn  $\rightarrow$  initialer:
	- Bryter med BCNF (navn ikke supernøkkel);
	- bryter med 3NF (initialer ikke nøkkelattributt);
	- bryter ikke med 2NF (navn ikke del av kandidatnøkkel).
- $\blacklozenge$  fødselsdato  $\rightarrow$  alder:
	- Bryter med BCNF (fødselsdato ikke supernøkkel);
	- bryter med 3NF (alder ikke nøkkelattributt);
	- bryter ikke med 2NF (fødselsdato ikke del av kandidatnøkkel).

Altså er Person på 2NF.

**Relasjon:** Person(personnr, navn, initialer, født, alder)

med FDene:

- 1. personnr  $\rightarrow$  navn, født
- 2. navn  $\rightarrow$  initialer
- 3. født  $\rightarrow$  alder

Giør følgende:

- 1. Finn kandidatnøkler: personnr
- 2. Finn normalform: 2NF
- 3. Dekomponer til BCNF

### **Dekomponering:**

- $\bullet\;$  navn  $\to$  initialer: Bryter BCNF
	- $\bullet$  navn $^+=\{$ navn, initialer $\}$ 
		- Dekomponerer til:  $S_1(navn, initialer)$  (FD: 2 – KN: {navn})
			-
			- $S_2$ (personnr, navn, født, alder) (FD: 1, 3 KN: {personnr})
- $\bullet$  S<sub>1</sub>: FDen bryter ikke BCNF
- $\bullet\;$  S<sub>2</sub>: født  $\rightarrow$  alder bryter BCNF

$$
\quad \bullet \ \ \texttt{f}\texttt{g} \texttt{d} t^+ = \{\texttt{f}\texttt{g} \texttt{d} t, \texttt{a} \texttt{l} \texttt{d} \texttt{e} \texttt{r}\}
$$

- Dekomponerer til:
	- $S_{21}(f\phi dt, \text{alder})$  (FD: 3 KN: {f $\phi dt$ })
	- $S_{22}(\text{personnr}, \text{navn}, \text{født})$  (FD: 1 KN: { $\text{personnr}}$ })

 $\blacklozenge$  Hverken S<sub>21</sub> eller S<sub>22</sub> bryter BCNF

Person dekomponeres altså tapsfritt til BCNF med:

- $\blacklozenge$   $S_1$ (navn, initialer) (FD: 2 KN: {navn})
- $\blacklozenge$   $S_{21}(f\cancel{\sigma}dt, a1der)$  (FD: 3 KN: {f $\cancel{\sigma}dt}$ })
- $\blacklozenge$   $S_{22}(personrr, navn, f\cancel{\sigma}dt)$  (FD: 1 KN: { $personrr}$ })

Produkt(produktID, navn, kategori, pris, butikkID, butikknavn, butikktype, adresse, postnr, poststed)

#### med FDene:

- $\blacklozenge$  produktID  $\rightarrow$  navn
- $\text{\textbullet}$  produktID  $\to$  kategori
- $\bullet\,$  produktID  $\rightarrow$  pris
- $\bullet$  navn, kategori  $\rightarrow$  produktID
- $\rightarrow$  butikkID  $\rightarrow$  butikknavn
- $\textcolor{blue}\blacklozenge$  butikktype
- $\textcolor{blue}\blacklozenge$  butikkID  $\rightarrow$  adresse
- $\rightarrow$  butikkID  $\rightarrow$  postnr
- $\blacklozenge$  postnr  $\rightarrow$  poststed
- Kandiadtnøkler: {butikkID, produktID}, {butikkID, navn, kategori}
- 2. Finn normalformen: 1NF
- 3. Dekomponer til BCNF

### **Normalform:**

- $\blacklozenge$  produktID  $\rightarrow$  navn:
	- Bryter BCNF (produktID ikke supernøkkel)
	- Bryter ikke 3NF (navn er nøkkelattributt)
- $\blacklozenge$  produktID  $\rightarrow$  kategori: Samme som over
- $\blacklozenge$  produktID  $\rightarrow$  pris:
	- ◆ Bryter BCNF (produktID ikke supernøkkel)
	- Bryter 3NF (pris ikke nøkkelattributt)
	- Bryter 2NF (produktID er del av kandidatnøkkel)

### Altså er Produkt på 1NF.

Produkt(produktID, navn, kategori, pris, butikkID, butikknavn, butikktype, adresse, postnr, poststed)

### med FDene:

- 1. produktID  $\rightarrow$  navn
- 2. produktID  $\rightarrow$  kategori
- 3. produktID  $\rightarrow$  pris
- 4. navn, kategori  $\rightarrow$  produktID
- $5.$  butikkID  $\rightarrow$  butikknavn
- 6. butikkID  $\rightarrow$  butikktype
- 7. butikkID  $\rightarrow$  adresse
- 8. butikkID  $\rightarrow$  postnr
- 9. postnr  $\rightarrow$  poststed

Utfør:

- 1. Finn kandiadtnøkler: {butikkID, produktID}, {butikkID, navn, kategori}
- 2. Finn normalformen til relasjonen (forrige foil): 1NF
- 3. Dekomponer relasjonen til BCNF

### **Dekomponering av** Produkt**:**

- $\blacklozenge$  <code>produktID</code>  $\rightarrow$  <code>navn: Bryter BCNF</code>
	- $\blacklozenge$  produktID<sup>+</sup> = {produktID, navn, kategori, pris}
	- $\bullet$ Dekomponerer til:
		- S1(produktID, navn, kategori, pris)
		- S2(produktID, butikkID, butikknavn,

butikktype, adresse, postnr, poststed)

S1(produktID, navn, kategori, pris)

med FDene:

- 1. produktID  $\rightarrow$  navn
- 2. produktID  $\rightarrow$  kategori
- 3. produktID  $\rightarrow$  pris
- 4. navn, kategori  $\rightarrow$  produktID
- 5. butikkID → butikknavn
- 6. butikkID  $\rightarrow$  butikktype
- 7.  $butikHD \rightarrow adresse$
- 8. butikkID  $\rightarrow$  postnr
- 9. postnr → poststed

Utfør:

- 1. Finn kandidatnøkler: {produktID}, {navn, kategori}
- 2. Finn normalformen til relasjonen: BCNF
- 3. Trenger ikke dekomponere  $S_1$  videre

S2(produktID, butikkID, butikknavn, butikktype, adresse, postnr, poststed)

### med FDene:

- 1.  $\text{productID} \rightarrow \text{navn}$
- 2.  $productID \rightarrow kategori$
- 3.  $productID \rightarrow pris$
- 4. navn, kategori → produktID
- $butikFID \rightarrow butikkan$
- 6. butikkID  $\rightarrow$  butikktype
- $butikID \rightarrow adresse$
- 8. butikkID  $\rightarrow$  postnr
- 9. postnr  $\rightarrow$  poststed

### Utfør:

- 1. Finn kandidatnøkler: {produktID, butikkID}
- 2. Finn normalformen til relasjonen: 1NF
- 3. Dekomponer relasjonen til BCNF

## **Dekomponering av S<sub>2</sub>:**

- $\blacklozenge$  butikkID  $\rightarrow$  butikknavn: Bryter BCNF
	- $\bullet$  butikkID<sup>+</sup> =

{butikkID, butikknavn, butikktype, adresse, postnr, poststed}

 $\bullet$ Dekomponerer til:

S21(butikkID, butikknavn, butikktype,

adresse, postnr, poststed)

S22(produktID, butikkID) (FD: – KN: {produktID, butikkID})(BCNF)

S21(butikkID, butikknavn, butikktype, adresse, postnr, poststed)

### med FDene:

- 1.  $\text{productID} \rightarrow \text{navn}$
- 2.  $productID \rightarrow kategori$
- 3.  $productID \rightarrow pris$
- 4. navn, kategori → produktID
- $butikFID \rightarrow butikkan$
- 6. butikkID  $\rightarrow$  butikktype
- $butikID \rightarrow adresse$
- 8. butikkID  $\rightarrow$  postnr
- 9. postnr  $\rightarrow$  poststed

### Utfør:

- 1. Finn kandidatnøkler: {butikkID}
- 2. Finn normalformen til relasjonen: 2NF
- 3. Dekomponer relasjonen til BCNF

## **Dekomponering av S<sub>21</sub>:**

- $\bullet\;$  postn $\rm r\to$  poststed: Bryter BCNF
	- $\blacklozenge$   $\mathsf{postnr}^+ = \{\texttt{postnr}, \texttt{poststed}\}$
	- $\bullet$ Dekomponerer til disse:

 $S_{211}(postnr, poststed)$  (FD: 9, KN: { $postnr$ }) S<sub>212</sub>(butikkID, butikknavn, butikktype, adresse, postnr) (FD: 5-8, KN: {butikkID})

٠ Begge disse er på BCNF Produkt(produktID, navn, kategori, pris, butikkID, butikknavn, butikktype, adresse, postnr, poststed)

### med FDene:

- 1. produktID  $\rightarrow$  navn
- 2. produktID  $\rightarrow$  kategori
- 3. produktID  $\rightarrow$  pris
- 4. navn, kategori  $\rightarrow$  produktID
- 5. butikkID  $\rightarrow$  butikknavn
- 6. butikkID  $\rightarrow$  butikktype
- $7.$  butikk $ID \rightarrow$  adresse
- 8. butikkID  $\rightarrow$  postnr
- 9. postnr  $\rightarrow$  poststed

### **Dekomponering blir alstå:**

- S1(produktID, navn, kategori, pris)
- $S_{211}(postnr, poststed)$
- S212(butikkID, butikknavn, butikktype, adresse, postnr) S22(produktID, butikkID)

med FDer og kandidatnøkler som vist på de andre foilene.

## Lag et skjema på BCNF som inneholder dataene for 2022i ["Fisketillatelser med](https://www.fiskeridir.no/Tall-og-analyse/AApne-data/Fiskere-fartoey-og-fisketillatelser) [fartøytilknytning og kvotestørrelser"](https://www.fiskeridir.no/Tall-og-analyse/AApne-data/Fiskere-fartoey-og-fisketillatelser) fra Fiskeridirektoratet:

<https://www.fiskeridir.no/Tall-og-analyse/AApne-data/Fiskere-fartoey-og-fisketillatelser>

## Oppgave 3 – Løsning: Lage tabell

- Starter med å laste ned filen og åpne i et regnearkprogram (e.g. Libreoffice) og åpner arket med navn "2022"
- Lagrer filen som CSV med semicolon som "delimiter" og all tekst omringet av enkle (') fnutter (filnavn kvoter.csv)
- Flytter øverste linje fra CSV-filen inn i egen fil og skriver det om til en CREATE TABLE-kommando:

```
CREATE SCHEMA fiskeri;
CREATE TABLE fiskeri.kvoter_raw (
    Data pr text.
    Fartøy_ID text ,
    Registreringsmerke text ,
    Tillatelse_kode text ,
    Tillatelse text ,
    Tillatelse_ID text ,
    Tillatelse_fra_dato text ,
    Tillatelse til dato text,
    Linjenummer int,
    Linjenummer beskrivelse text.
    Kvotestørrelse float ,
    Kvotestr fra dato text.
    Kvotestr_til_dato text
);
```
## Oppgave 3 – Løsning: Datainnlasting

- Datoene er på feil (norsk) format, må oversettes til noe PostgreSQL-forstår
- $\bullet\,$  Gjør dette med et view,  $_{\rm regexp\_replace}$  og casting til riktig type:

```
CREATE VIEW fiskeri.kvoter AS
SELECT.
    regexp_replace(Data_pr , '(\d\d)\.(\d\d)\.(\d\d\d\d\d\d)(.*)', '\3-\2-\1\4')::date AS Data_pr ,
    Fartøy_ID ,
    Registreringsmerke ,
    Tillatelse_kode ,
    Tillatelse ,
    Tillatelse_ID ,
    regexp_replace(Tillatelse_fra_dato, '(\d\d)\.(\d\d)\.(\d\d\d\d\d)(.*)', '\3-\2-\1\4')::timestamp
        AS Tillatelse fra dato,
    regexp_replace(Tillatelse_til_dato, '(\ddot{d})\.(\ddot{d})\.(\ddot{d})\ddot{d}).(\d\d\d\d)(.*)', '\3-\2-\1\4')::timestamp
        AS Tillatelse_til_dato ,
    Linjenummer ,
    Linjenummer_beskrivelse ,
    Kvotestørrelse ,
    regexp_replace(Kvotestr_fra_dato,_'(\d\d)\.(\d\d)\.(\d\d\d\d\d)(.*)',_'\3-\2-\1\4')::date
        AS Kvotestr fra dato.
    regexp_replace(Kvotestr_til_dato, '(\d\d)\.(\d\d)\.(\d\d\d\d)(.*)', '\3-\2-\1\4')::date
        AS Kvotestr_til_dato
FROM fiskeri.kvoter raw:
```
## Kjører følgende kommando for å laste dataene inn i tabellen vår:

cat kvoter.csv | psql <flagg> -c "COPY fiskeri.kvoter raw FROM stdin CSV DELIMITER ':' NULL AS ''";

### hvor <flagg> er de vanlige tilkobligsdetaljene til den personlige databasen

## Oppgave 3 – Løsning: Bestemme FDer og dekomponering

FDer (fra dokumentasjonen om dataene):

- 1. Fartøy ID  $\rightarrow$  Registreringsmerke
- 2. Tillatelse kode  $\rightarrow$  Tillatelse
- 3. Tillatelse ID  $\rightarrow$  Data pr
- 4. Tillatelse ID  $\rightarrow$  Fartøy ID
- 5. Tillatelse ID  $\rightarrow$  Tillatelse kode
- 6. Tillatelse ID  $\rightarrow$  Tillatelse Gjelder Fra Dato
- 7. Tillatelse ID  $\rightarrow$  Tillatelse Gjelder Til Dato
- 8. Tillatelse\_ID  $\rightarrow$  Kvotestr\_Gjelder\_Fra\_Dato
- 9. Tillatelse\_ID  $\rightarrow$  Kvotestr\_Gjelder\_Til\_Dato
- 10. Tillatelse ID, Linjenummer  $\rightarrow$  Linjenummer beskrivelse
- 11. Tillatelse\_ID, Linjenummer  $\rightarrow$  Kvotestørrelse

Kandidatnøkkel: {TillatelseID, Linjenummer}

#### BEGIN;

```
-- Fartøy_ID -> Registreringsmerke bryter med BCNF
-- Tillukningen til Fartøy_ID er {Fartøy_ID , Registreringsmerke},
-- altså får vi følgende (som ikke bryter med BCNF):
CREATE TABLE fiskeri.fartøy(
    Fartøy_ID text PRIMARY KEY,
    Registreringsmerke text
);
```

```
-- Har nå en tabell med alle attributter bortsett fra Registreringsmerke
-- Tillatelse kode -> Tillatelse bryter med BCNF
-- Tillukningen til Tillatelse_kode er {Tillatelse_kode , Tillatelse},
-- så får følgende (som ikke bryter BCNF):
CREATE TABLE fiskeri.tillatelsesInfo(
    Tillatelse_kode text PRIMARY KEY,
    Tillatelse text
);
```

```
-- Har nå en tabell med alle attributter bortsett fra Registreringsmerke og Tillatelse
-- Tillatelse_ID -> Data_pr bryter med BCNF
-- Tillukningen til Tillatelse_ID er
-- {Tillatelse_ID, Data_pr, Fartøy_ID, Tillatelse_kode,
-- Tillatelse_Gjelder_Fra_Dato, Tillatelse_Gjelder_Til_Dato,
-- Kvotestr Gjelder Fra Dato, Kvotestr Gjelder Til Dato},
-- så får følgende (som ikke bryter BCNF):
CREATE TABLE fiskeri.tillatelse(
    Tillatelse_ID text PRIMARY KEY,
    Data_pr date,
    Fartøy ID text REFERENCES fiskeri.fartøy(Fartøy ID),
    Tillatelse kode text REFERENCES fiskeri.tillatelsesInfo(Tillatelse kode),
    Tillatelse_fra_dato timestamp ,
    Tillatelse til dato timestamp,
    Kvotestr_fra_dato timestamp ,
    Kvotestr_til_dato timestamp
);
```

```
-- Står nå igjen med følgende tabell , som ikke bryter med BCNF:
CREATE TABLE fiskeri.tillatelsesLinje(
    Tillatelse_ID text REFERENCES fiskeri.tillatelse(Tillatelse_ID),
    Linjenummer int,
    Linjenummer_beskrivelse text ,
    Kvotestørrelse float ,
    PRIMARY KEY (Tillatelse_ID , Linjenummer)
);
```
-- Setter så inn data fra fiskeri.kvoter i hver tabell:

```
INSERT INTO fiskeri.fartøy
SELECT DISTINCT Fartøy ID, Registreringsmerke
FROM fiskeri.kvoter;
```

```
INSERT INTO fiskeri.tillatelsesInfo
SELECT DISTINCT Tillatelse_kode , Tillatelse
FROM fiskeri.kvoter;
```

```
INSERT INTO fiskeri.tillatelse
SELECT DISTINCT Tillatelse_ID , Data_pr , Fartøy_ID , Tillatelse_kode ,
    Tillatelse fra dato, Tillatelse til dato
    Kvotestr fra dato, Kvotestr til dato
FROM fiskeri.kvoter;
```

```
INSERT INTO fiskeri.tillatelsesLinje
SELECT DISTINCT Tillatelse ID, Linjenummer, Linjenummer beskrivelse, Kvotestørrelse
FROM fiskeri.kvoter
WHERE Linjenummer IS NOT NULL; -- Finnes rader i kvoter som mangler linjenummer
```